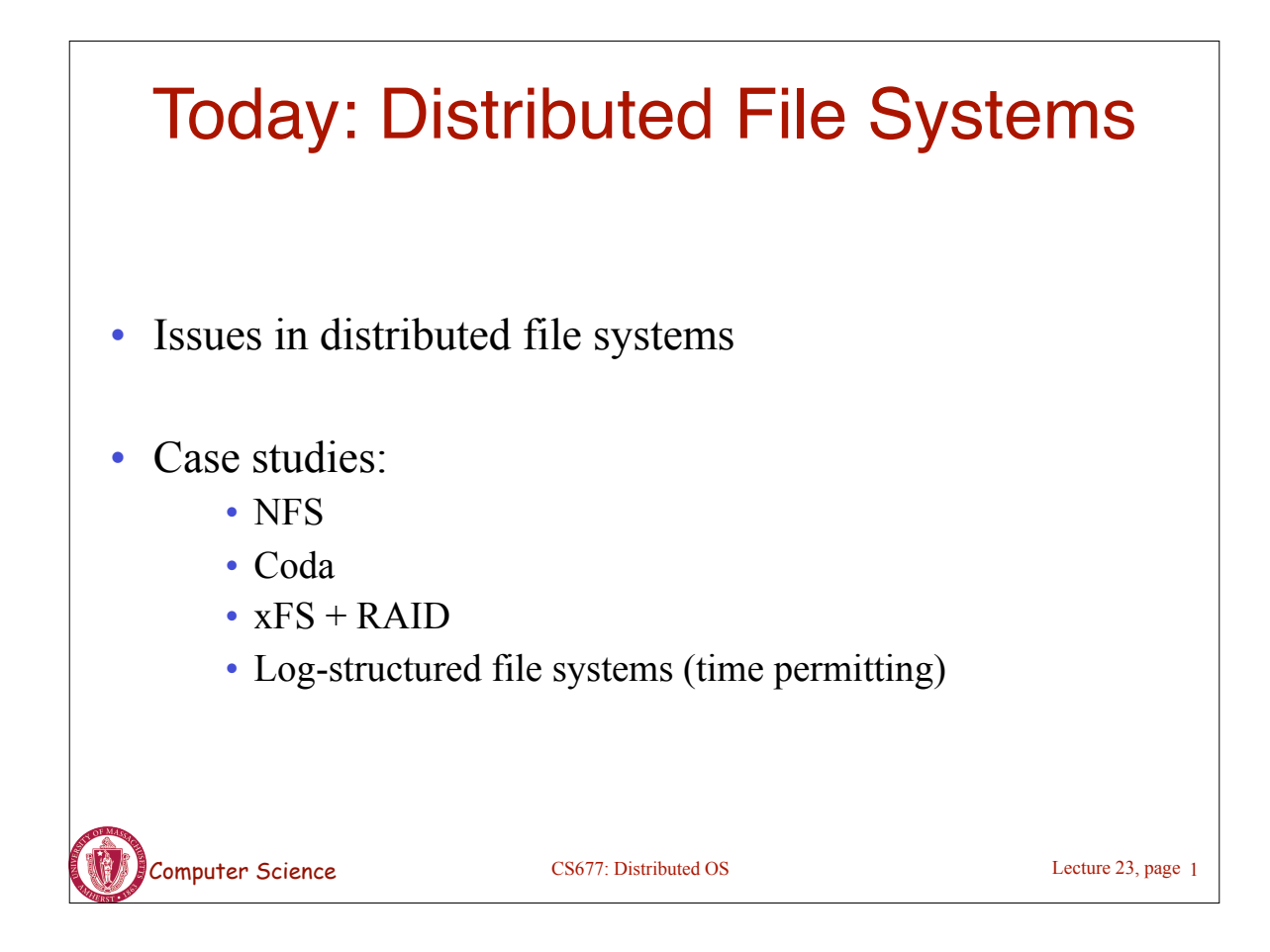

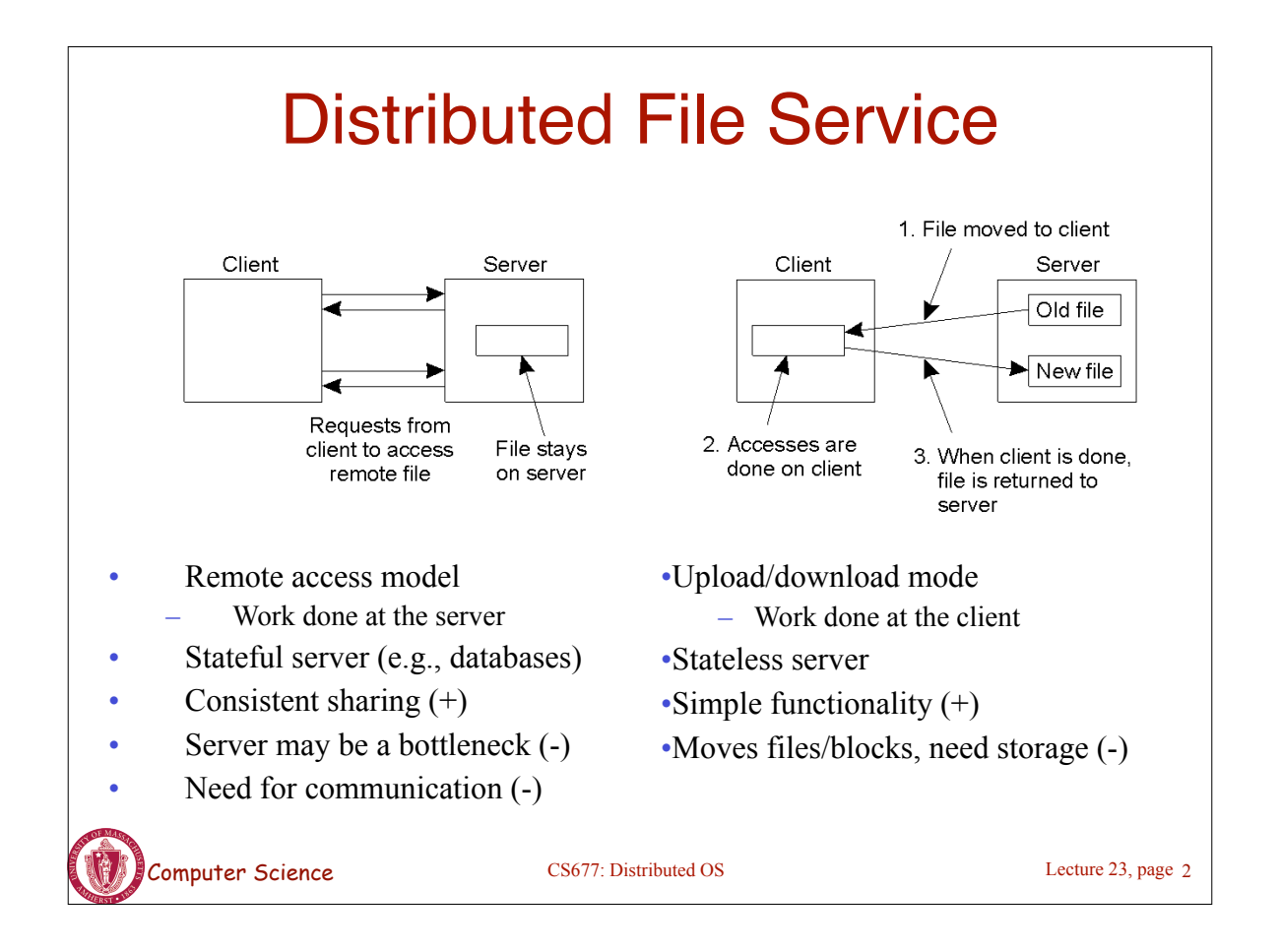

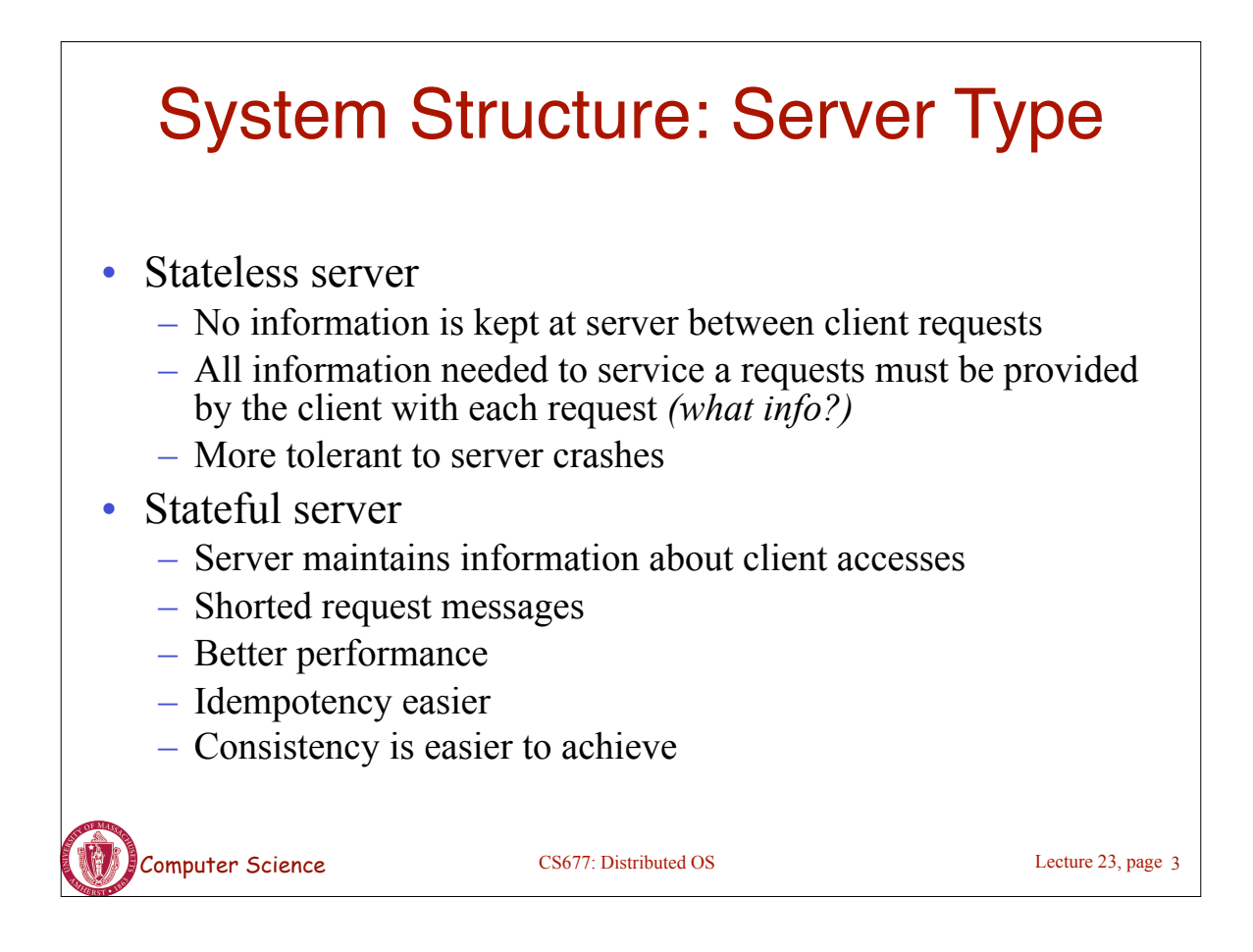

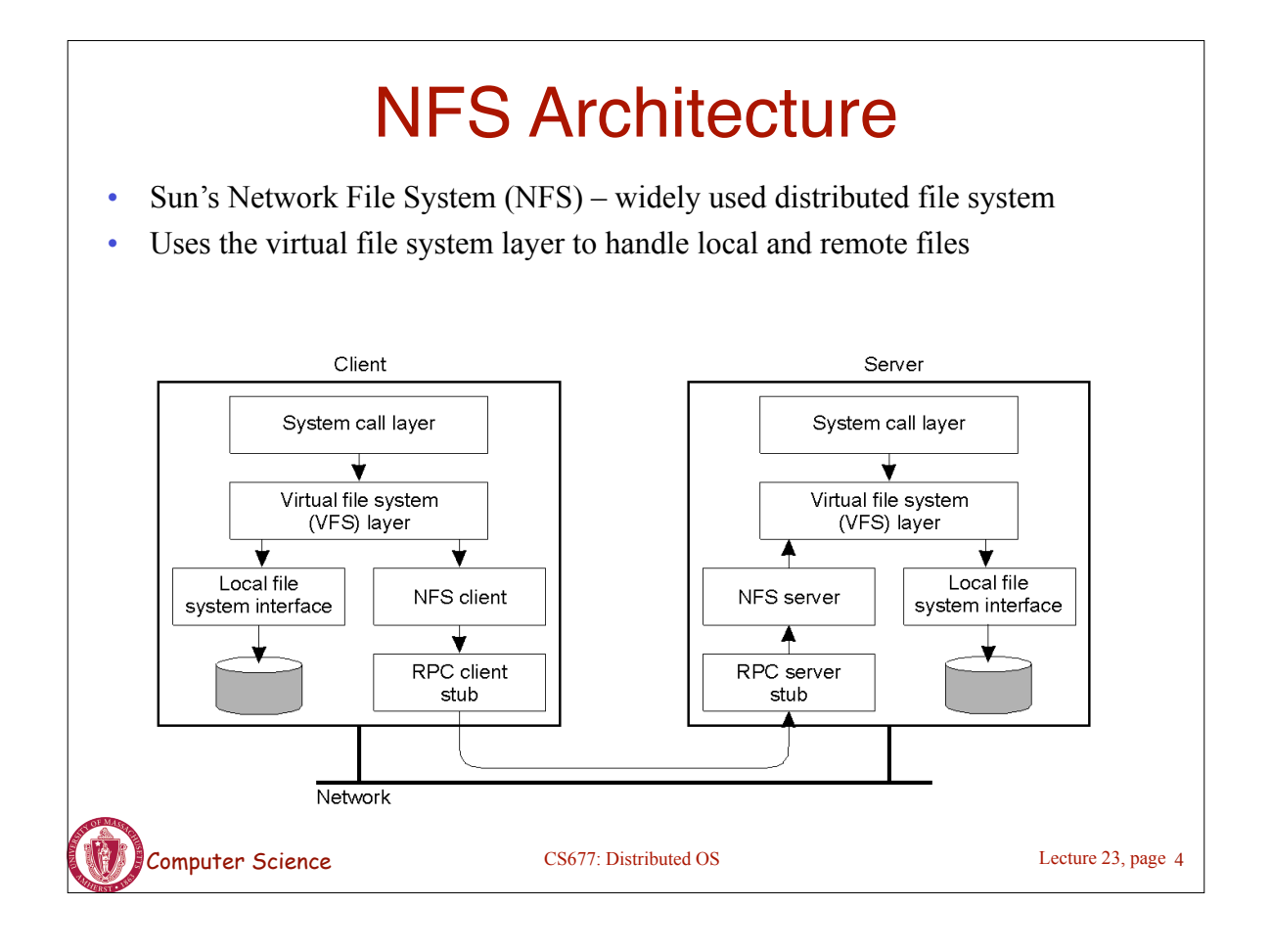

#### NFS Operations

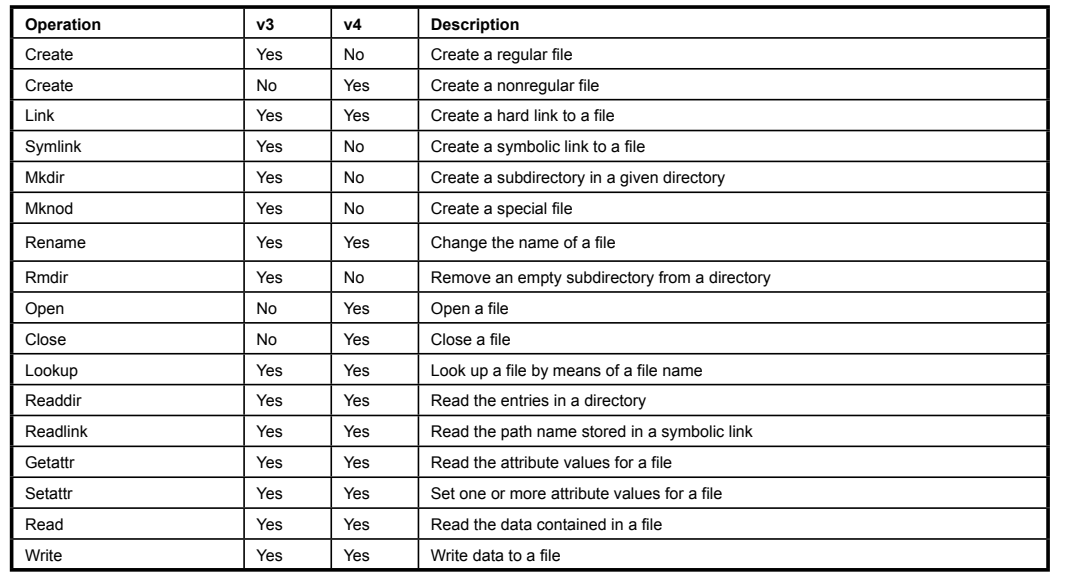

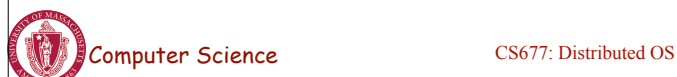

Lecture 23, page 5

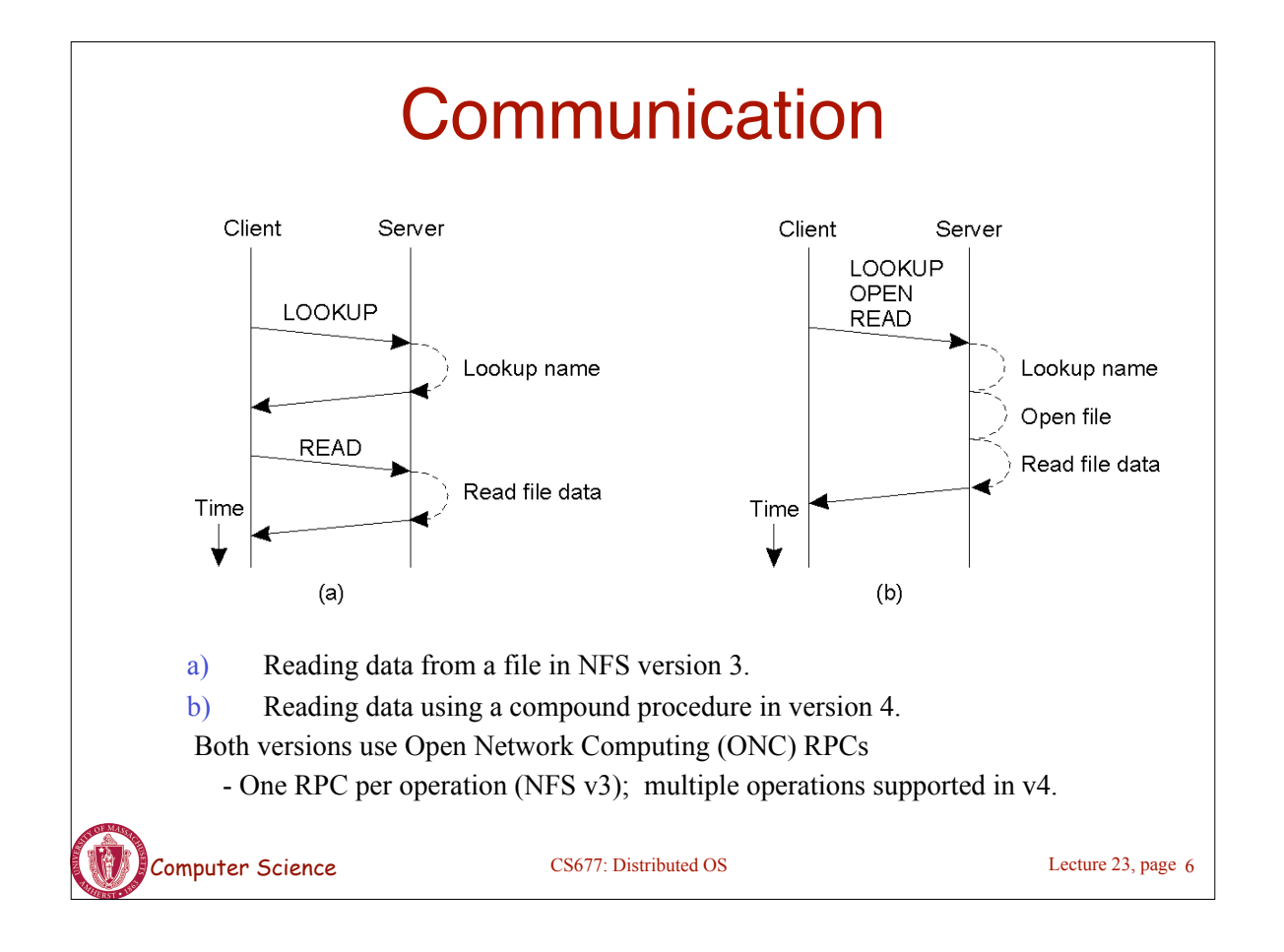

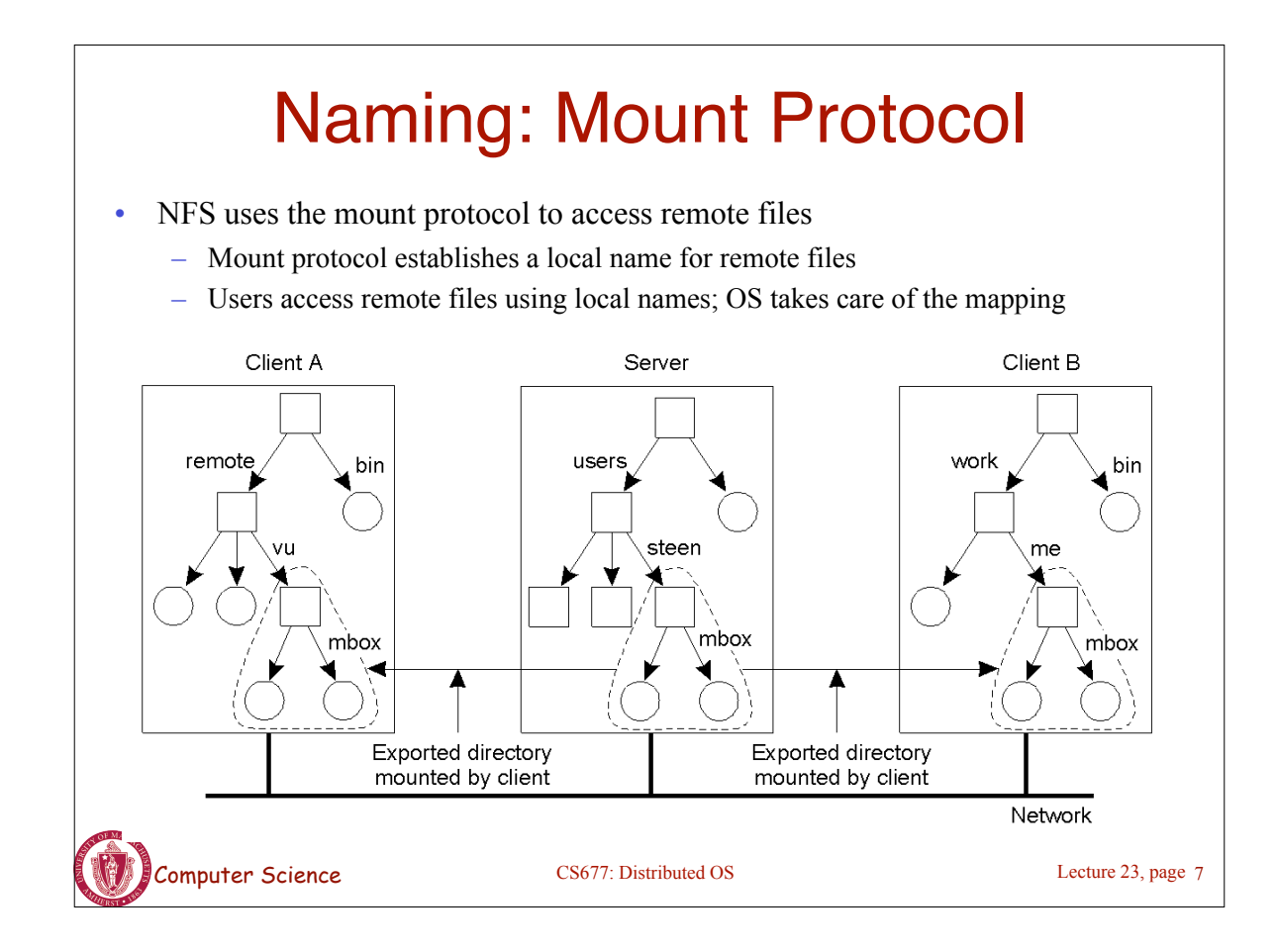

## Naming: Crossing Mount Points

- Mounting nested directories from multiple servers
	- NFS v3 does not support transitive exports (for security reasons)
		- NFS v4 allows clients to detects crossing of mount points, supports recursive lookups

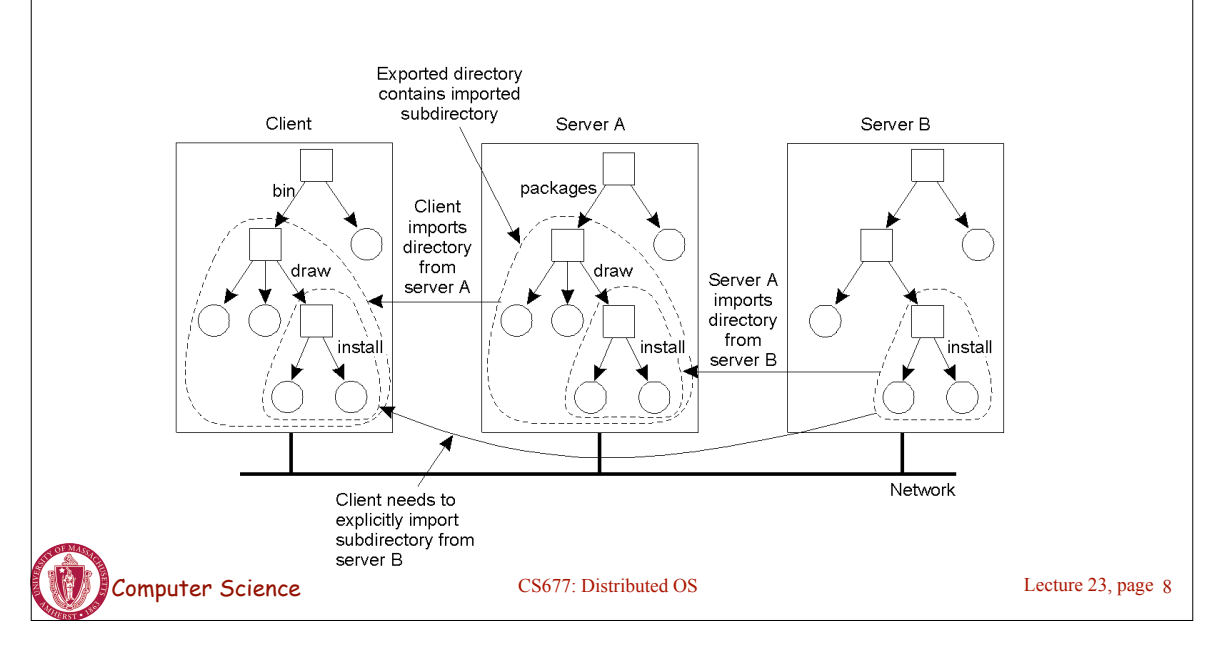

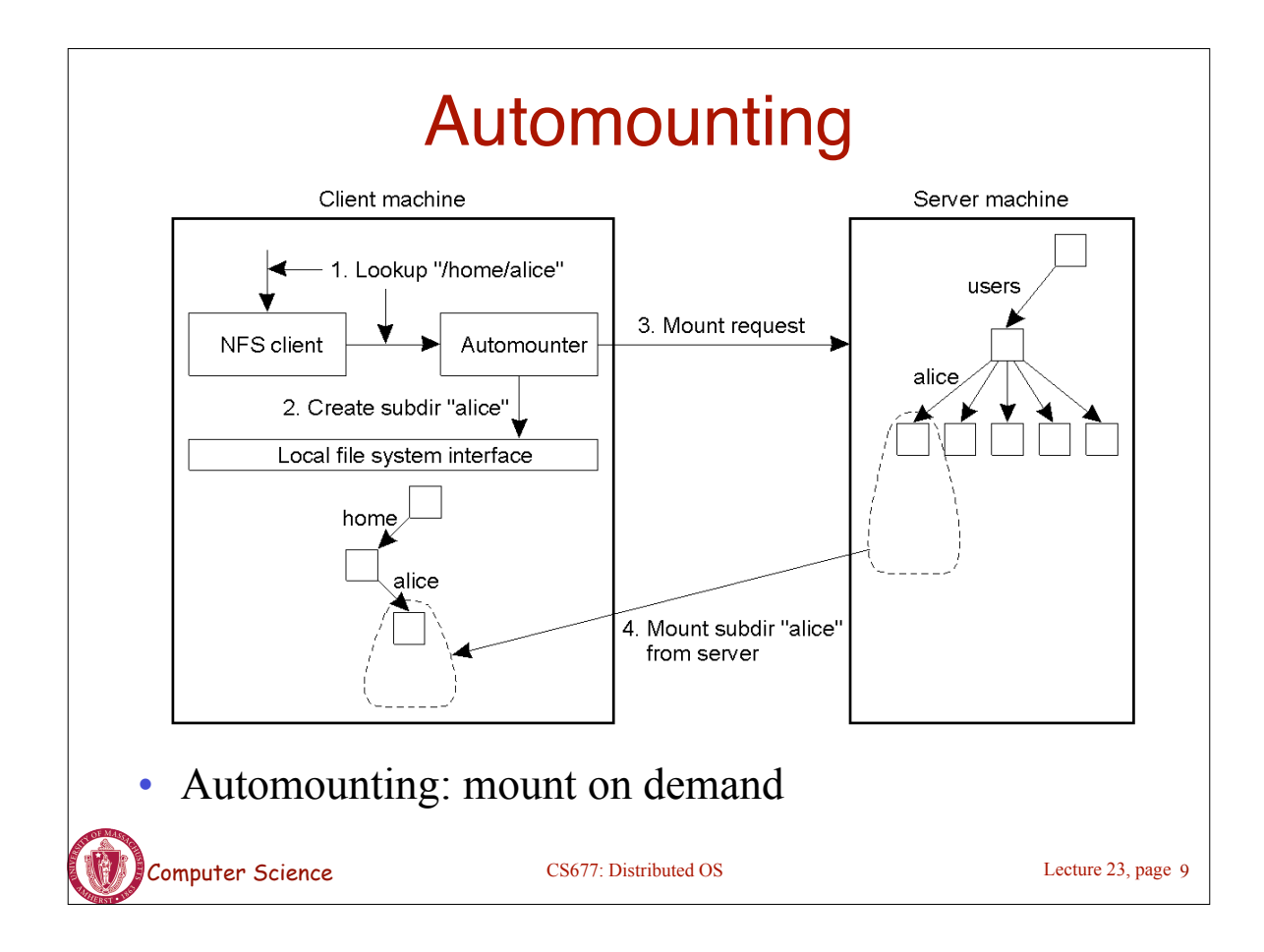

## Semantics of File Sharing

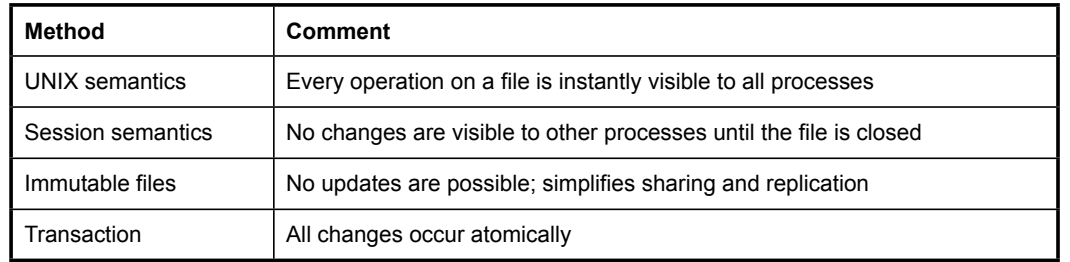

- Four ways of dealing with the shared files in a distributed system.
	- NFS implements session semantics
		- Can use remote/access model for providing UNIX semantics (expensive)
		- Most implementations use local caches for performance and provide session semantics

Computer Science CS677: Distributed OS

# File Locking in NFS

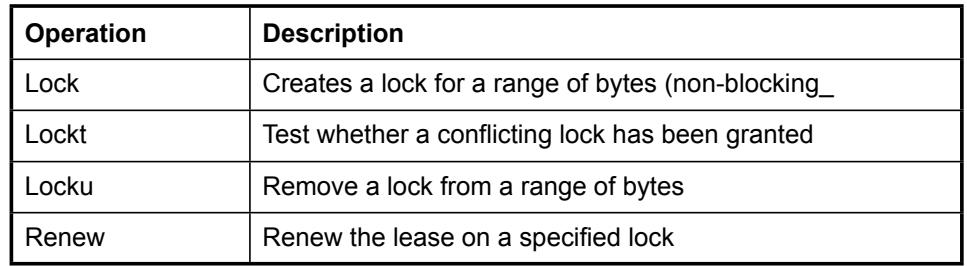

#### • NFS supports file locking

- Applications can use locks to ensure consistency
- Locking was not part of NFS until version 3
- NFS v4 supports locking as part of the protocol (see above table)

Computer Science CS677: Distributed OS

Lecture 23, page 11

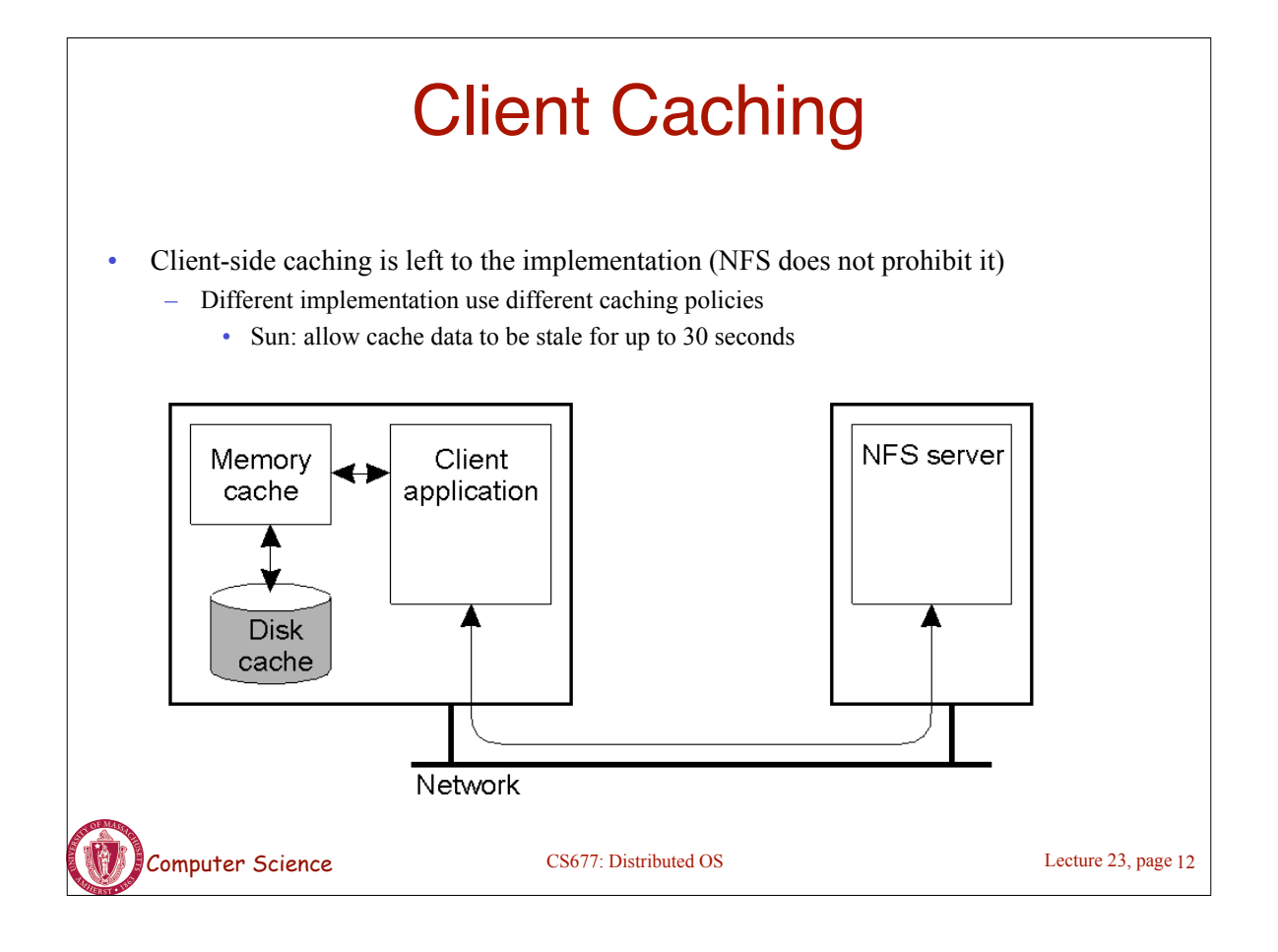

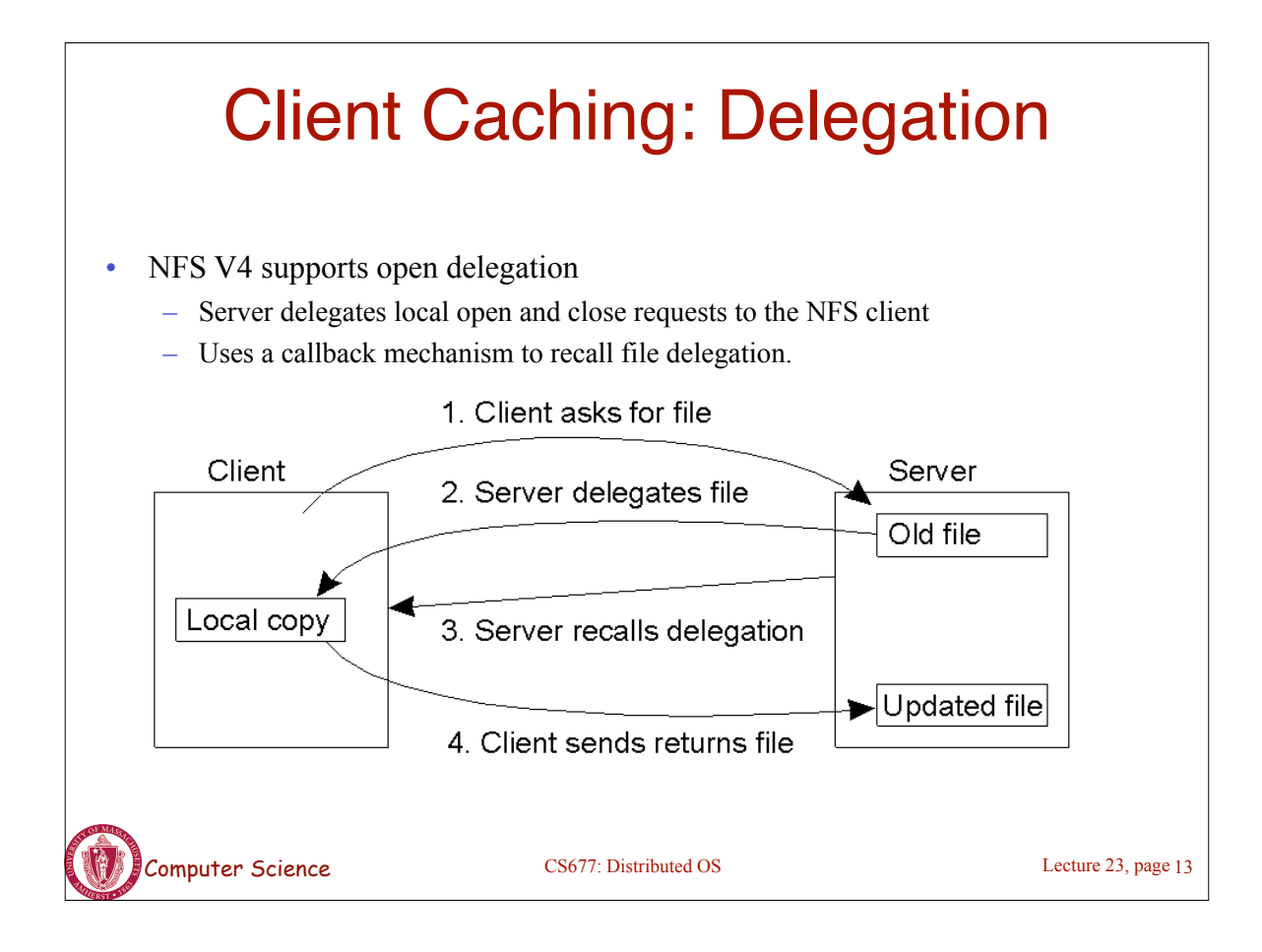

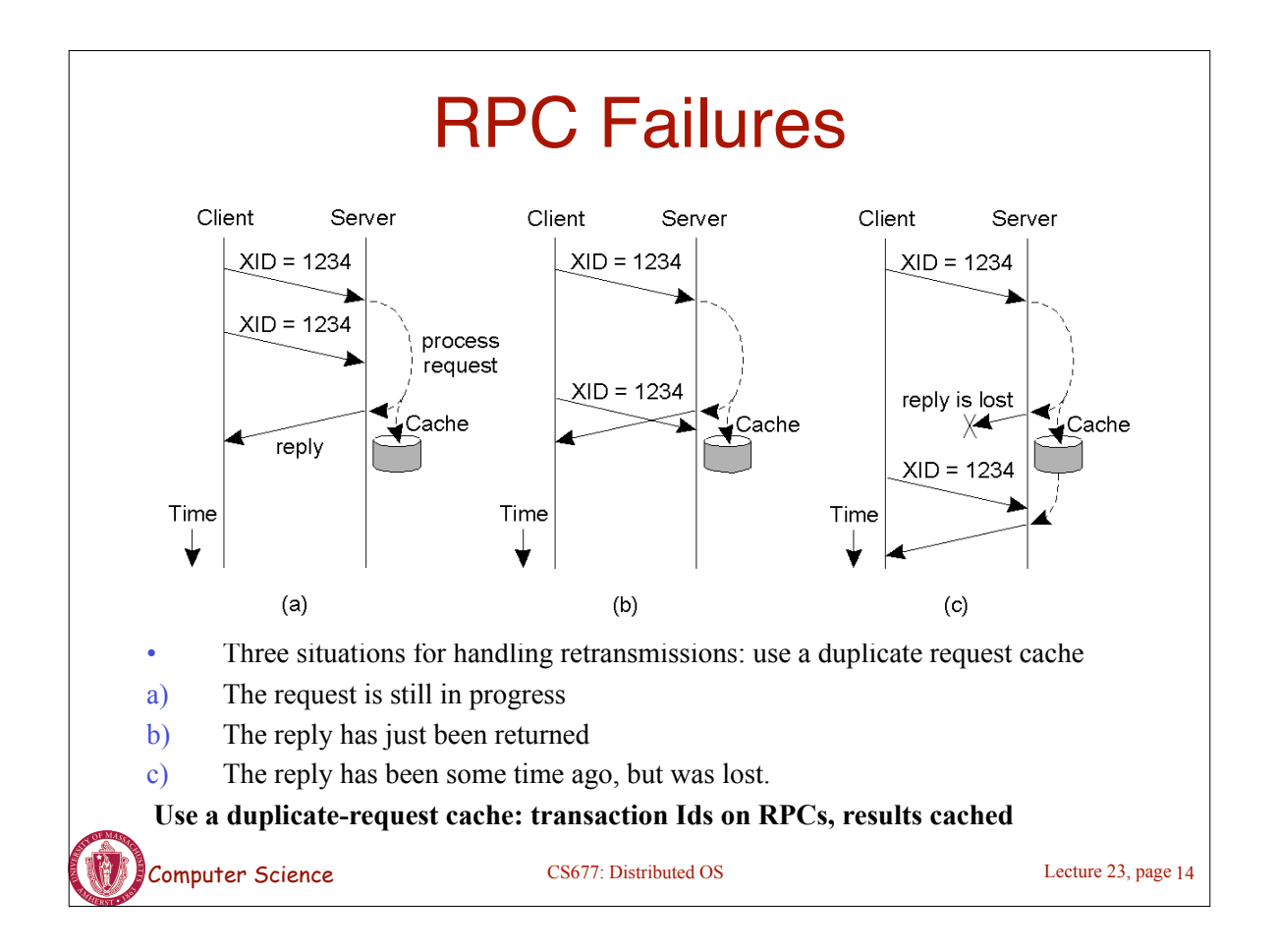

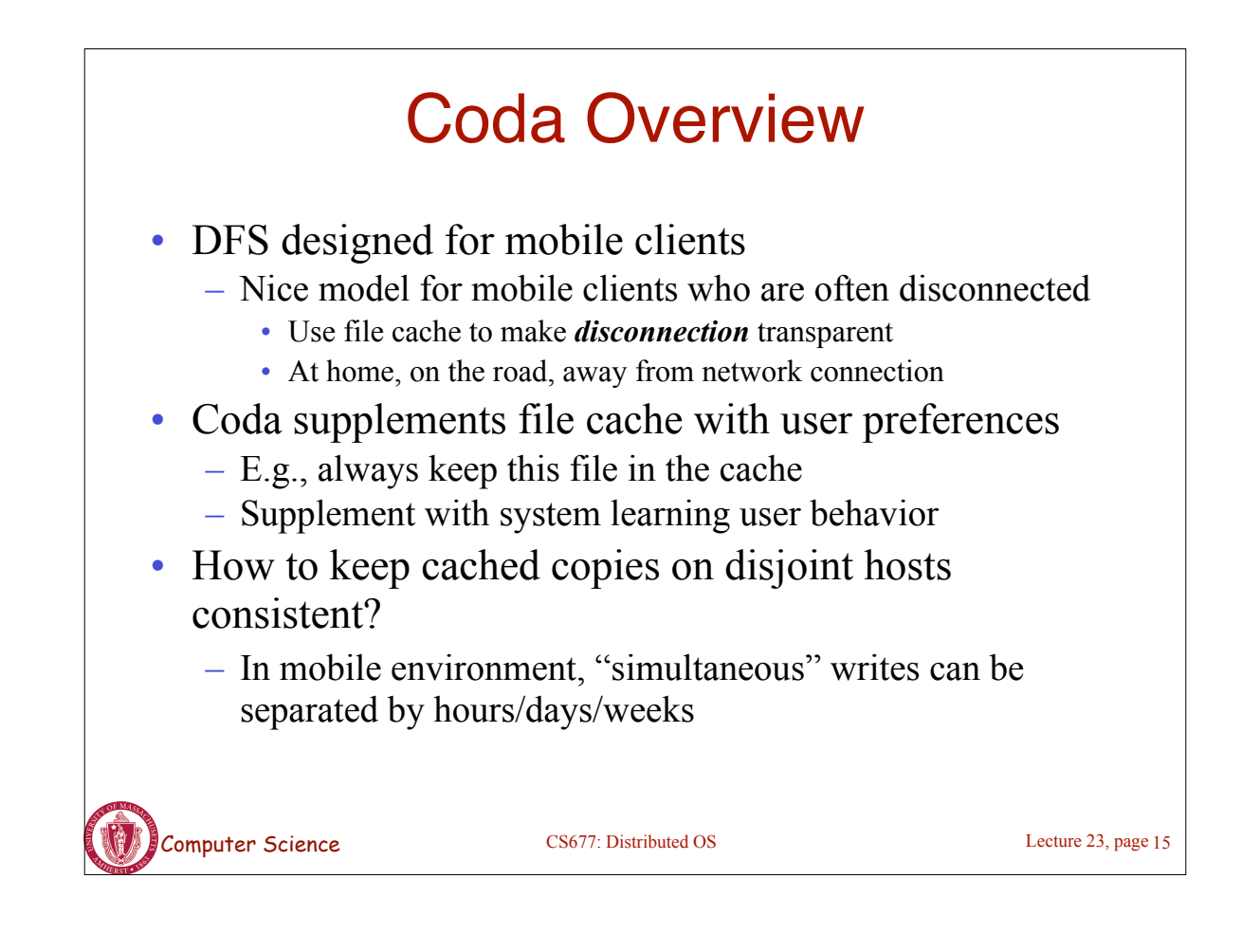

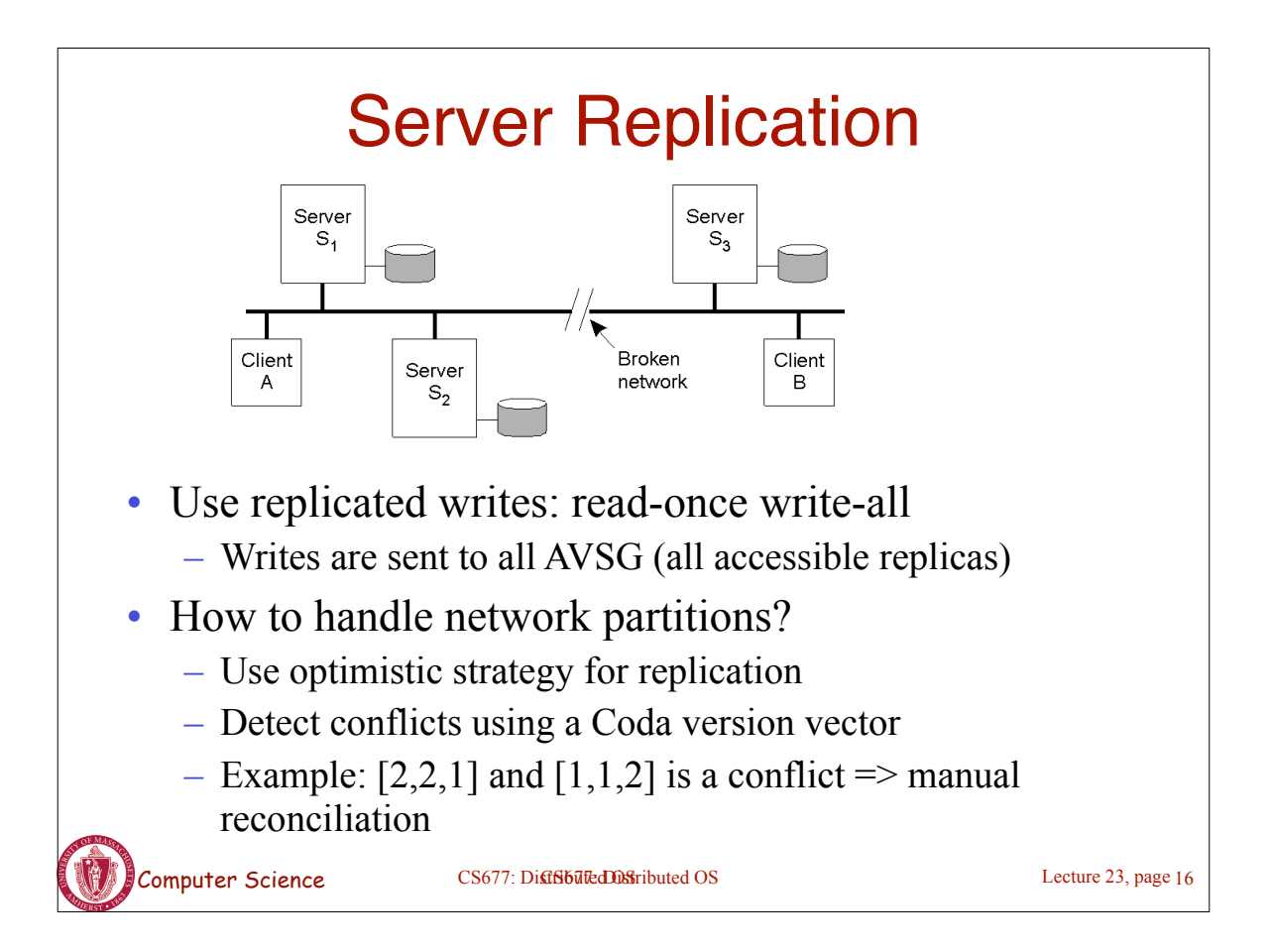

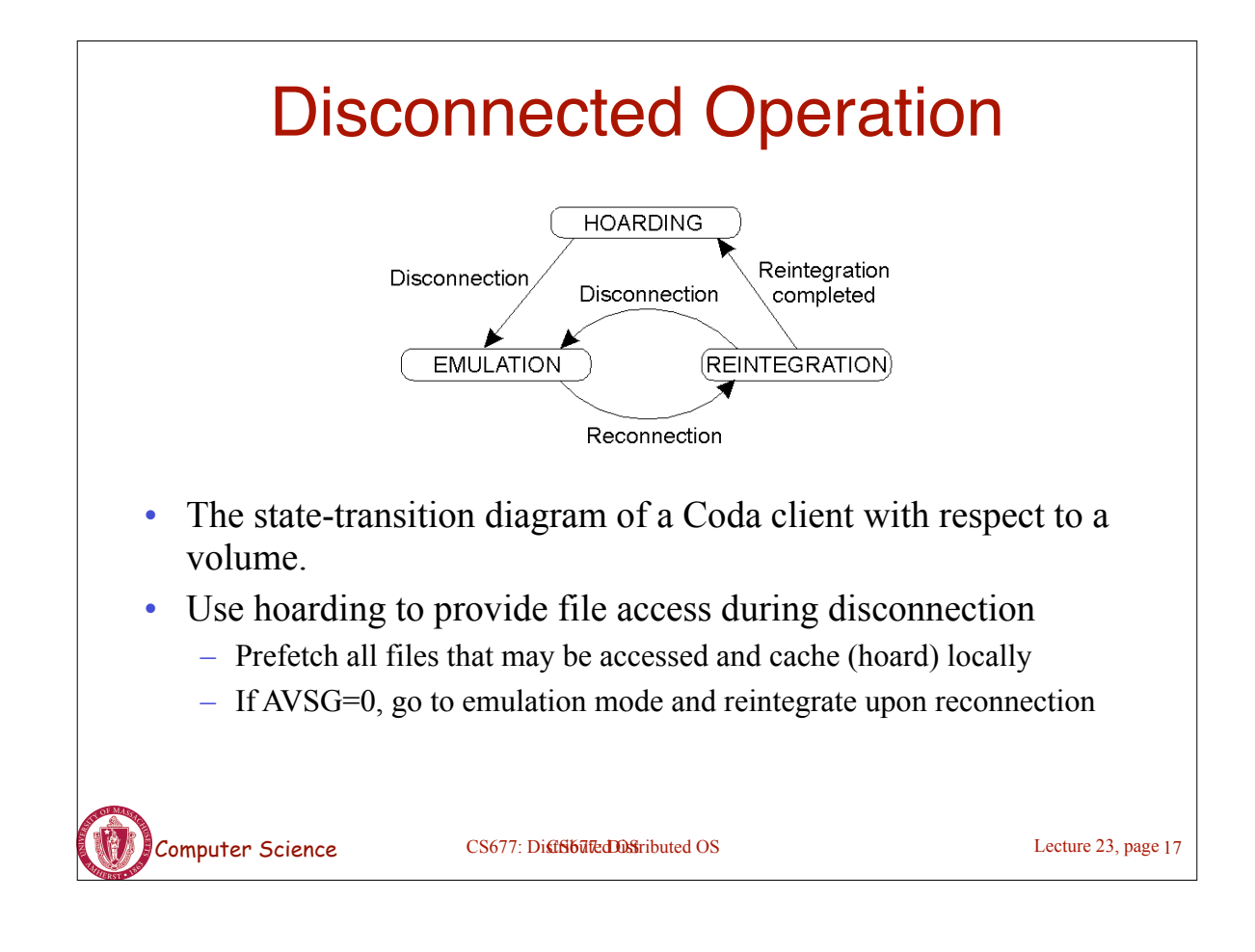

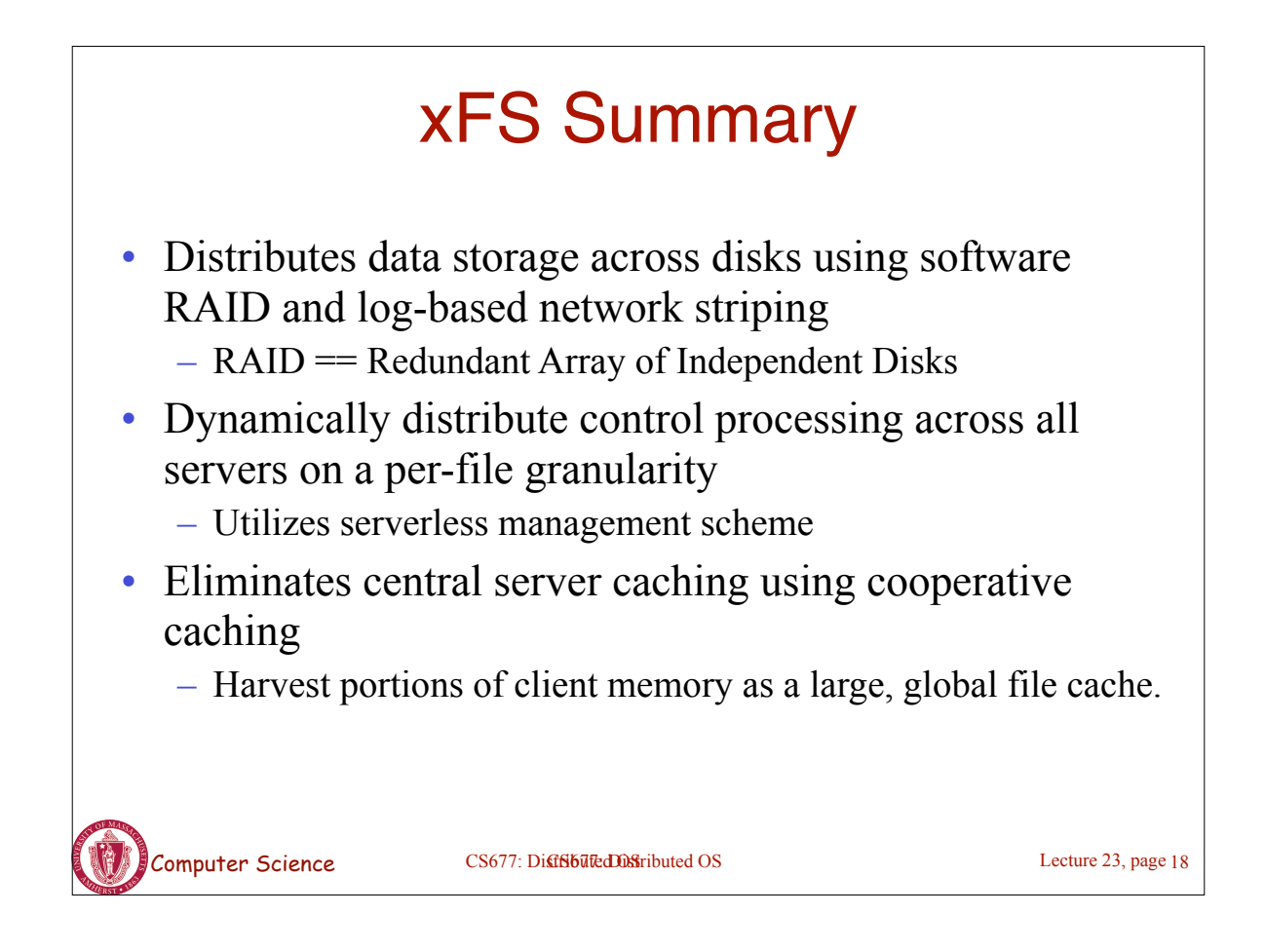

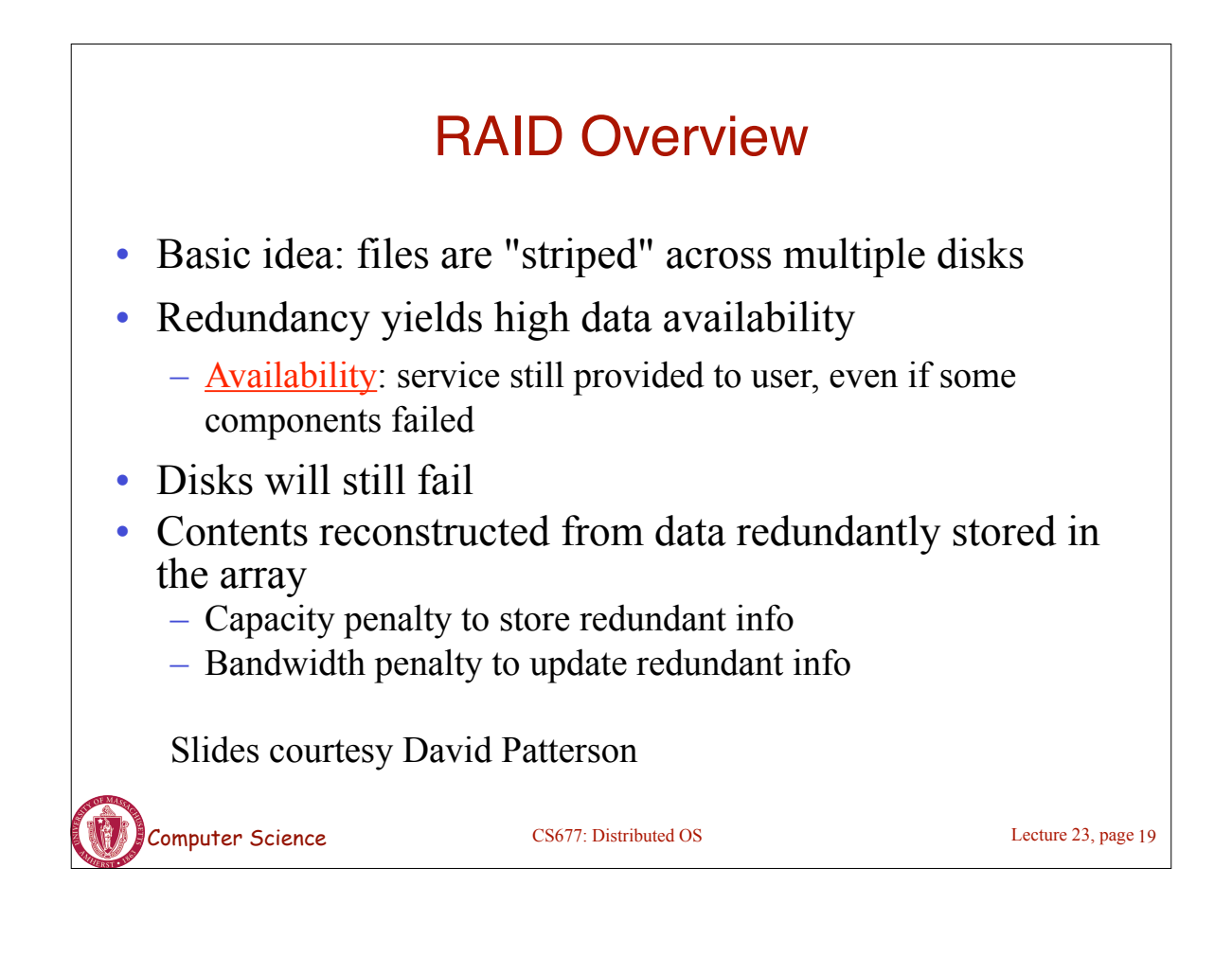

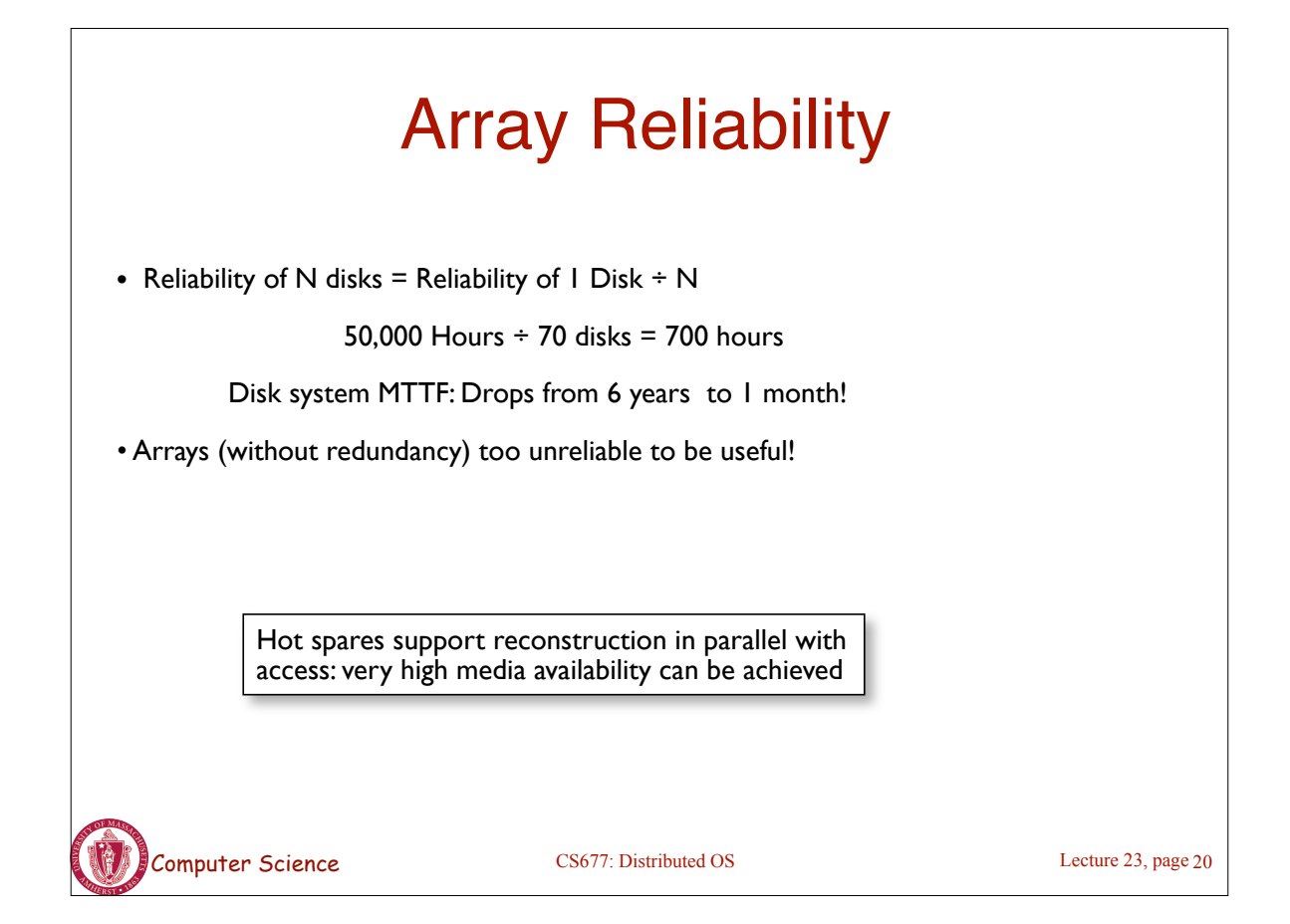

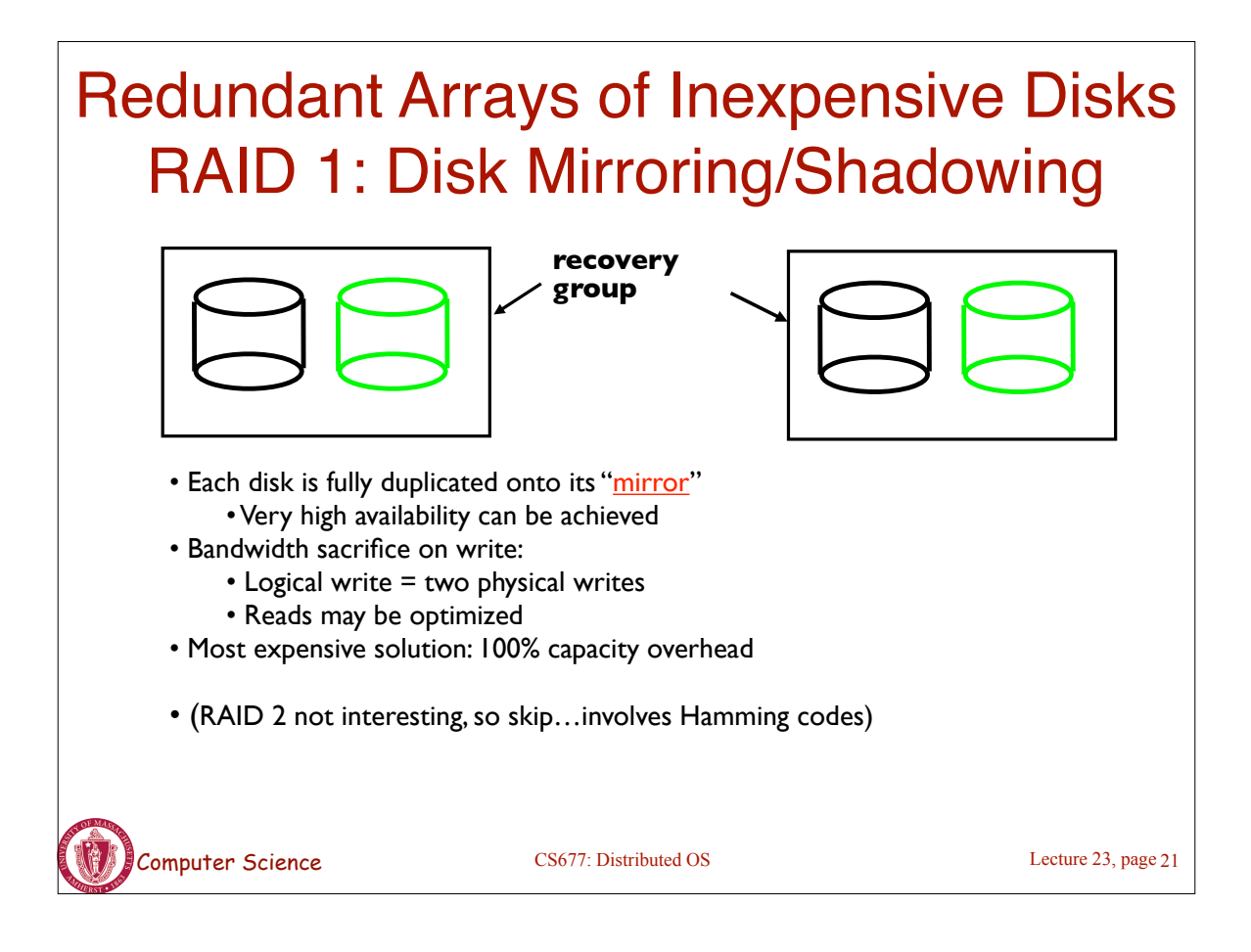

![](_page_10_Picture_1.jpeg)

![](_page_11_Figure_0.jpeg)

![](_page_11_Figure_1.jpeg)